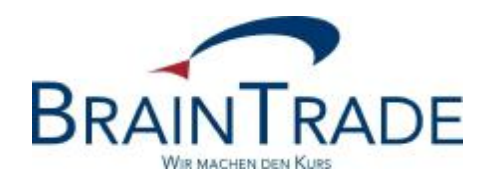

# XONTRO Newsletter

# Makler

Nr. 63

# **BRAINTRADE**

Gesellschaft für Börsensysteme mbH

08. Dezember 2016 Seite 1

## XONTRO / Makler No. 63

Dieser Newsletter informiert Sie über folgende Themen:

- Ablauf am Jahresende
- Systemzugang über das Jahresende hinaus

#### Disclaimer:

Bei dem hier versendeten Newsletter handelt es sich um ergänzende Informationen zur Produktdokumentation hinsichtlich eines von der Firma BrainTrade Gesellschaft für Börsensysteme mbH, Börsenplatz 4, 60313 Frankfurt am Main betriebenen oder technisch erreichbaren Systems.

Die Newsletter werden daher nur an BrainTrade Systemnutzer bzw. deren Dienstleister per E-Mail übermittelt. Der Newsletterversand kann jederzeit per Mail an [trade@xontro.de](mailto:trade@xontro.de) oder telefonisch unter +49-(0)69-589978-110 widerrufen werden.

# **BRAINTRADE**

Gesellschaft für Börsensysteme mbH

08. Dezember 2016 Seite 2

XONTRO / Makler Newsletter Nr. 63

# **1. Jahresende 2016**

## **1.1 Überblick**

Am Freitag den 30. Dezember– dem Tag der Jahresschlussbörse – werden Kurse nur bis 14:00 Uhr festgestellt, der Buchungsschnitt wird an diesem Tag auf 18:30 Uhr vorgezogen. Im Übrigen wird auf die angehängte Tabelle verwiesen.

### **1.2.Leerfiles**

Nach dem Buchungsschnitt werden zu den gewohnten Zeiten die dann noch fälligen stündlichen und viertelstündlichen Datenträger leer ausgeliefert.

Das Kennzeichen "A – letzte Übertragung vom Börsentag" im Feld 77E des Vorsatzes wird in dem aus dem Buchungsschnitt heraus generierten Datenträger ("Abräumer") ausgeliefert. Danach können nur noch leere Files ausgeliefert werden.

### **2. Systemzugangsberechtigungen für 2017**

Bitte denken Sie rechtzeitig daran, die Systemzugangsberechtigungen Ihrer Mitarbeiter auch über das Jahresende hinaus sicherzustellen.

### XONTRO Newsletter Makler - Nr. 63 Schematische Darstellung Jahreswechsel 2016/2017

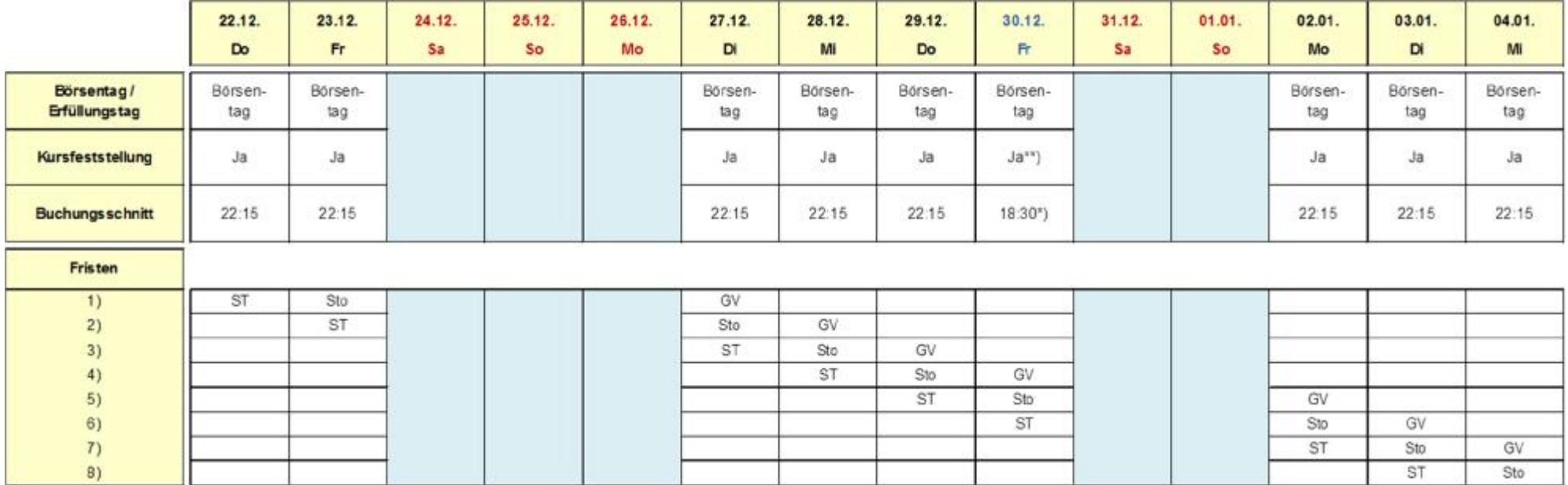

Schlusstag ST

Storno Sto

GV Geldvaluta, Settlement \*) zugleich Eingabeende für Geschäftseingaben

\*\*) bis 14:00 Uhr

### XONTRO Newsletter Makler – Nr. 63 Schematische Darstellung Jahreswechsel 2016/2017 – Folgetagorder

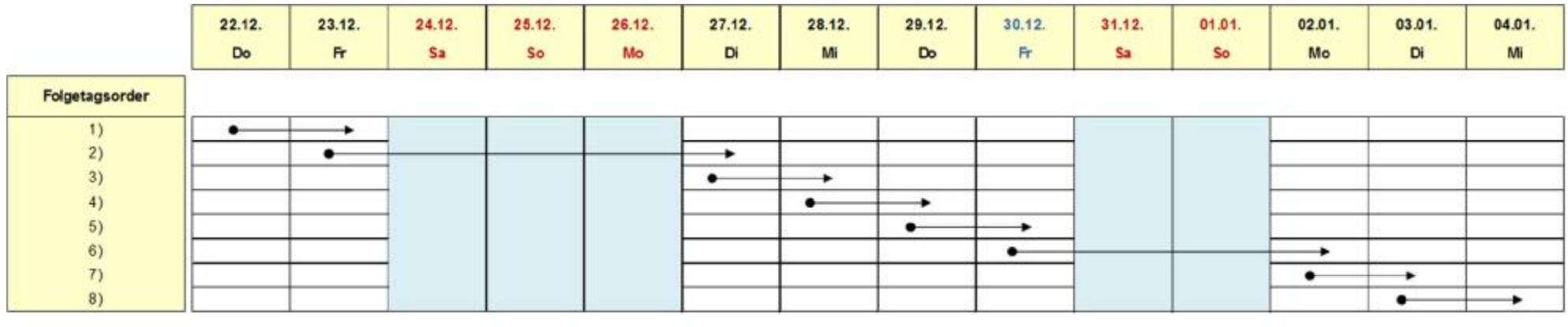

Tag der Tag der Einstellung Gültigkeit

→

 $\bullet$